## **Aggiornare un contatto esistente**

 **Collegamento alla funzione** <http://app.meetme.pro/contact/index>

## Aggiornamento dal menù contatti

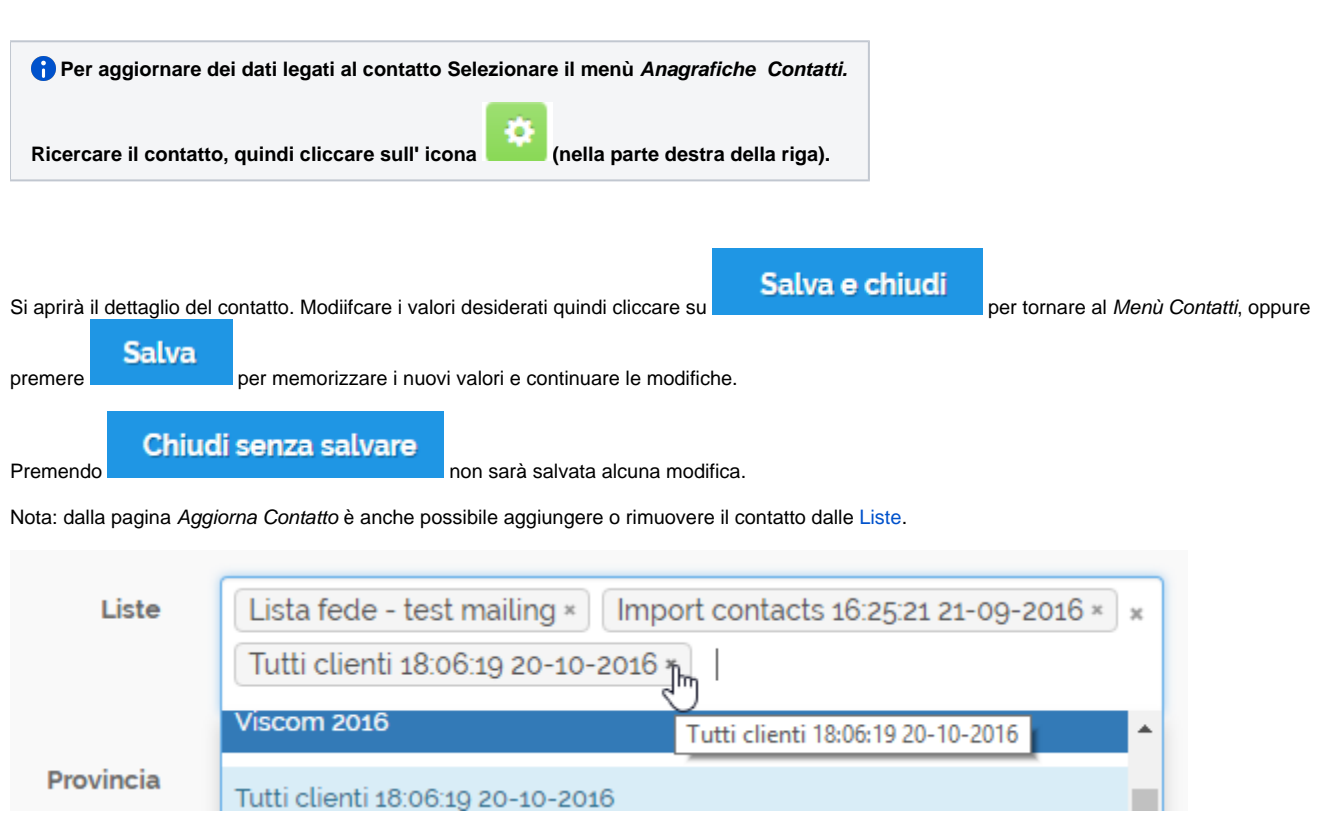

Scheda aggiorna contatto

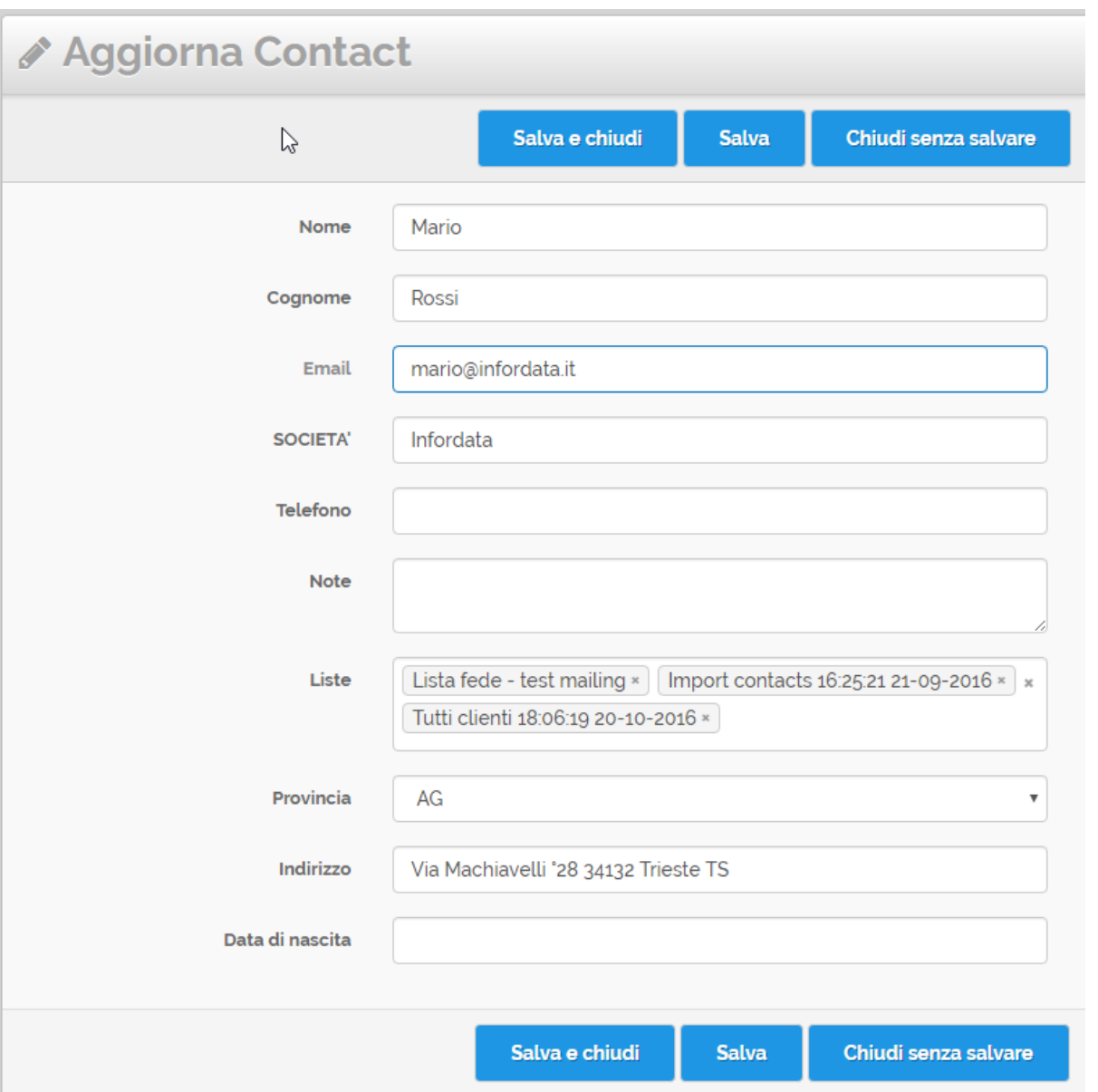